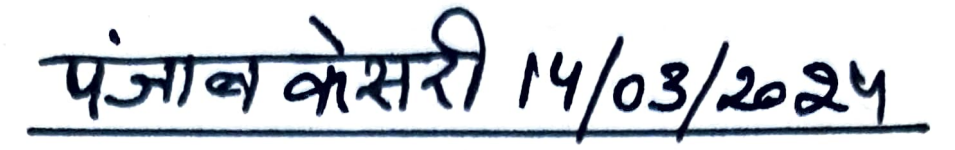

जी.एम.एन. कालेज में हुआ 'हाऊ टू प्रिपेयर फॉर कॉम्पिटेटिव एग्जाम्स' विषय पर व्याख्यान

अम्बाला, 13 मार्च (बलराम): छावनी स्थित जी.एम.एन. कालेज के गणित विभाग और प्लेसमैंट सैल के द्वारा इंटरनैशनल मैथमैटिक्स-डे के मौके पर 'हाऊ टू प्रिपेयर फॉर कॉम्पिटेटिव एग्जाम्स 'विषय पर एक व्याख्यान का आयोजन किया गया। गणित विभाग अध्यक्ष डा. पिंकी ने पृष्पगुच्छ देकर मुख्य वक्ता सरिता सांगवान का स्वागत किया।

अपने व्याख्यान में मुख्य वक्ता ने विद्यार्थियों को सिविल परीक्षाओं को पास करने के लिए जरूरी तथ्योँ के बारे में विस्तृत जानकारी दी। प्लेसमैंट सैल की अध्यक्ष डा. अनुपमा सिहाग

ने विद्यार्थियों को अपने लक्ष्यों की प्राप्ति के लिए अनथक मेहनत करने के लिए प्रेरित किया।

कालेज प्राचार्य डा. रोहित दत्त ने कार्यक्रम के सफलतापूर्वक आयोजन के लिए गणित विभाग को बधाई दी। इस आयोजन में बी.एस.सी., बी.सी.ए. और एम.एस.सी. के 61 विद्यार्थियों ने भाग लिया।

व्याख्यान के अंत में गणित विभाग के सहायक प्रोफैसर सुजाता गोयल ने मुख्य वक्ता का धन्यवाद किया। कार्यक्रम में गणित विभाग से डा. राजेश, अर्चना, डा. हिमांशी और सृष्टि मौजूद रहे।

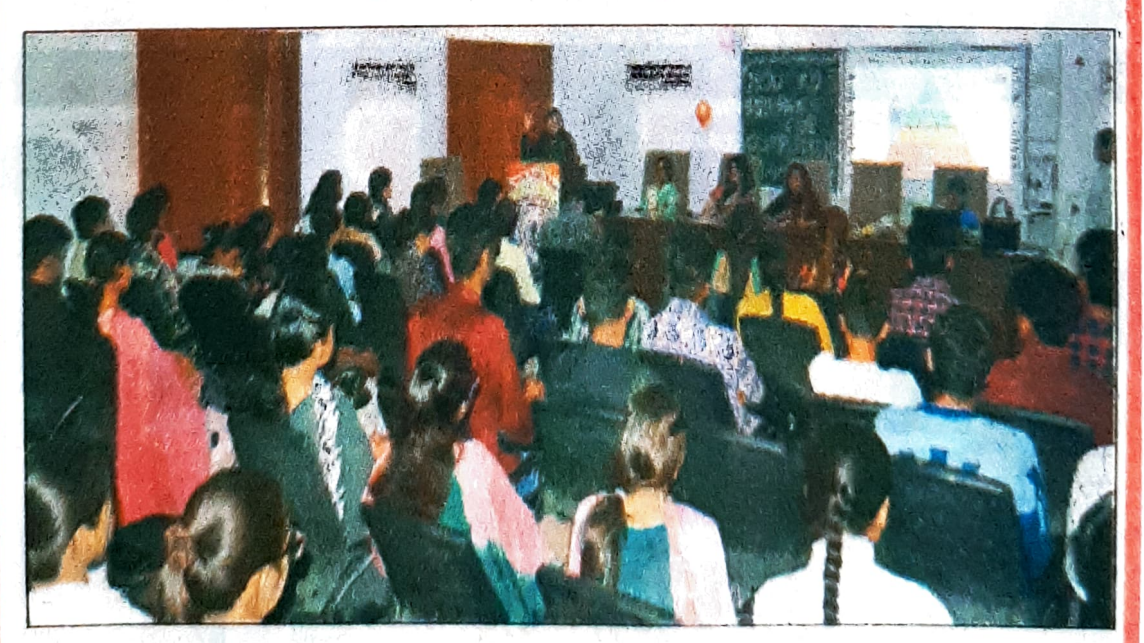

जी.एम.एन. कालेज में 'हाऊ टू प्रिपेयर फॉर कॉम्पिटेटिव एग्जाम्स' विषय पर व्याख्यान देतीं मुख्य वक्ता। (चंद्रमोहन)